# **پودمان5**

**کسب اطالعات فنی**

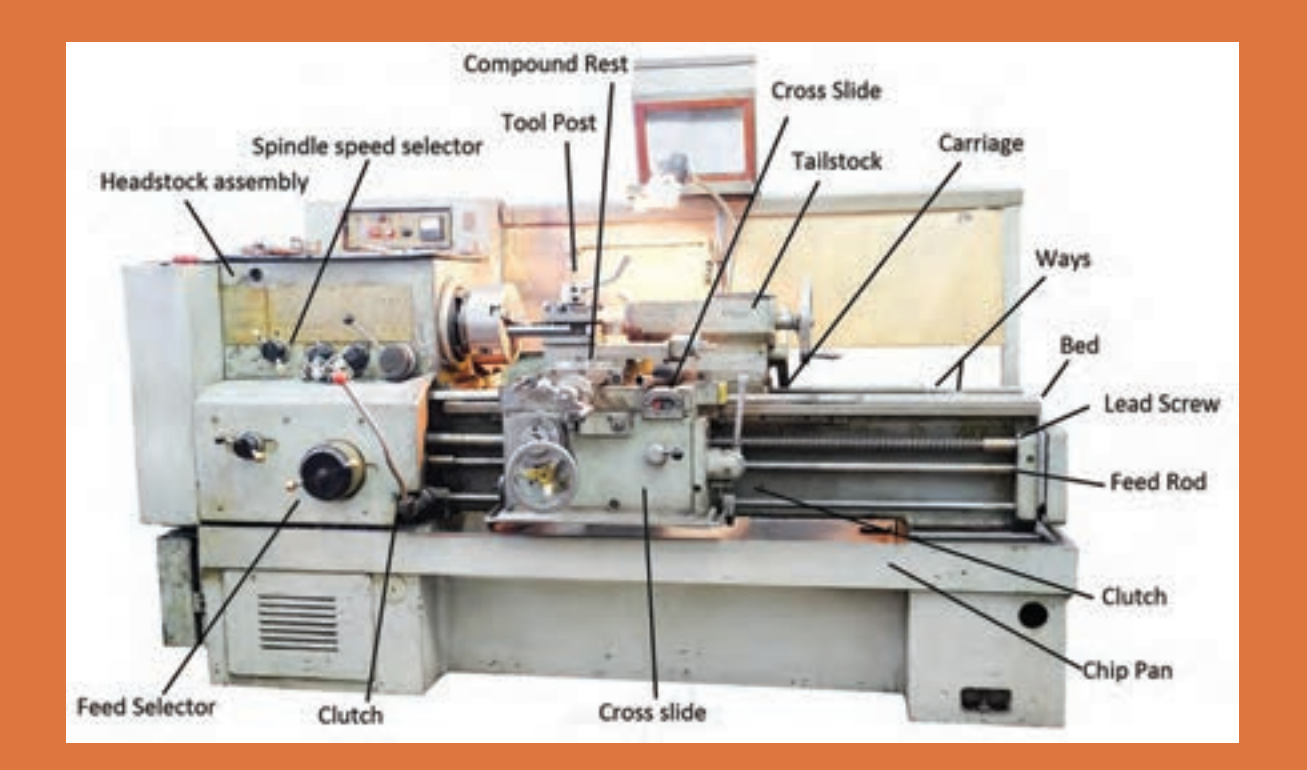

## **واحد یادگیری مهارتهای کسب اطالعات فنی**

**مهارتهای کسب اطالعات فنی**

افزایش سطح سواد ملی، یکی از اهداف فرهنگی تمام کشورهاي جهان است. واژه »سواد«، قدمتی بسیار طوالنی دارد و از تکامل تدریجی برخوردار بـوده است.»سواد« در برگیرنده مهارتهاي مورد نیاز براي هر شخص است تا بتواند نقش مناسبی را در جامعه ایفا کند. سادهترین حالت سواد، مشتمل برتوانمنديهاي کاربرد زبان است، بدین معنا کـه فرد باسواد، قادر بهخواندن، نوشتن و درك زبان بومیخود باشد. امروزه با توجه بهتغییرات و تحوالت عصر حاضر، حجم وسیع اطالعات و گستردگی، پراکندگی و تولید غیرقابل تصور دانش در حـوزههاي مختلف علـم، هـرفـرد، نیازمند فراگیري مهارتها و توانمنديهایی فراتر از سواد سنتی است تا وي را در همگامی بـا این تغییرات و تحوالت و بهویژه در بهرهگیري از اطالعات، یاري رساند. شـرط موفقیت در این عصر، برخورداري از قابلیتهایی است که فرد بتواند بهواسطه آنها بهتشخیص نیاز اطالعاتی بپردازد؛ از میان انبوه اطالعات، مناسبترین منبع را بـراي نیـاز خاص خود انتخاب کند؛ نیازهای خود را مکانیابی و ارزیابی کند و در نهایت مورد استفاده قرار دهد. اینگونه مهارتها و تواناییها در عبارت »سواد اطالعاتی« خالصه میشود.

#### **مراحل عبارتاند از:**

1 تعیین نیاز اطالعاتی 2 تعیین یک موضوع خاص و گسترش آن . جمع آوری اطلاعات اولیه  $\|\mathbf{y}\|$ 4 توسعه دادن راهبرد جستوجو 5 ارزیابی اطالعات، جمعآوري شده 6 استناد دادن بهمنابعی که براي نوشتن مطلب استفاده شده است 7 نوشتن مطالب جمع آوری شده برای جستوجو و پژوهش باید بهمنابع معتبر مراجعه نمود این منابع در پژوهشهای تخصصی دارای تنوع زیادی است. در زیر بهبرخی از آنها میپردازیم.

#### **منابع**

اعتبار منابع نقش تعیین کنندهای در اعتبار نتایج جستوجو و تحقیق دارند. بههمین دلیل برای جستوجوی اطالعات، الزم است بهمنابع معتبر مراجعه شود. منابع را از نظر نوع دسترسی میتوان بهدو صورت چاپی و دیجیتالی طبقهبندی نمود. منابع دیجیتالی نیز بهدو صورت برخط(On line) و برون خط (off line) تقسیم میشوند. تفاوت منابع برخط و برونخط در این است که در نسخههای برخط اطالعات هرلحظه بهروزرسانی میشوند ولی در نسخههای برونخط، بهروزرسانی با تأخیر و در نسخههای جداگانه در اختیار کاربران قرار میگیرد. منابع را میتوان ازنظر ماهیت ارائه اطالعات بهصورت زیر تقسیمبندی نمود.

#### **واژهنامهها**

منابعی هستند که معنا و معادل واژهها را برای جستوجوگر بهیک یا چند زبان تبیین میکنند. واژهنامه را میتوان بر اساس نوع اطالعات قابل عرضه بهدو گروه عمومیو تخصصی تقسیم بندی کرد. امروزه با توسعه فناوری اطالعات، واژه نامههای اینترنتی بهکمک کاربران آمده و مشکالت زیادی را از کاربران برطرف میکنند. یکی از واژهنامههای اینترنتی که با اقبال زیادی روبهرو شده است. واژه نامه برخط عمومی translate Google است. این واژه نامه عالوه بر ارائه معنی کلمات به104 زبان قابلیت ترجمه متون را نیز دارد.

با جستوجو در منابع معتبر 3 واژه نامه عمومی و 3 واژه نامه تخصصی را معرفی کنید.

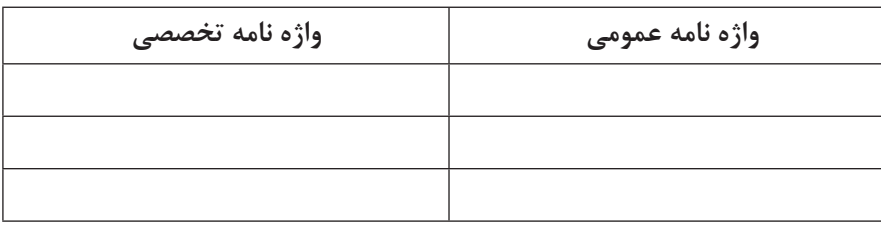

# **دایره المعارفها ..**

دائرة المعارفها، شامل دانشنامهها و منابعی هستند که توضیحاتی پیرامون کلمه یا مفهوم مورد جستوجو ارایه میدهد. دانشنامة رشد، یک دایره..المعارف تخصصی برخط بهزبان فارسی است. Wikipedia و A یک دایرةالمعارف عمومی برخط جهانی است. AZO Robotics یک دایره..المعارف تخصصی برخط است.

**نکته**

**فعالیت 1**

در دایرةالمعارفهای عمومیبرخط که دارای عبارت Wiki هستند ویرایش اطلاعات توسط کاربران امکان پذیر است. ممکن است اطلاعات بدون پشتوانه علمی ویرایش شوند، این دایرةالمعارفها نمیتوانند مورد استناد باشند و در استفاده از آنها باید مالحظاتی را رعایت کرد. برای ترجمه و درک مفاهیم تخصصی، بهواژه نامه و دایره..المعارفهای تخصصی مراجعه کنید.

#### **منابع مرجع**

برخی از منابع بهدلیل گستردگی و تنوع اطالعات تخصصی و اعتبار علمی نویسنده، ناشر، تعداد چاپ یا ویرایش آن بهعنوان کتابهای مرجع در میان متخصصین و دانشجویان شناخته میشوند. در ادامه بهبرخی از این منابع اشاره شده است.

#### **دستینه )handbook)**

این کتابها شامل اطالعات گسترده و بهروز در رشته تخصصی توسط مؤسسات و انجمنها تهیه و مرتب بهروزرسانی میشوند. بهعنوان مثال کتاب دستینه ماشین کاری (Machinery's Handbook) يكي از مراجع تخصصی برای رشته ماشينابزار است.

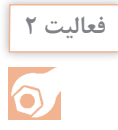

 با جستوجو در منابع نام 10کتاب تخصصی در زمینه ماشينابزار را پیدا کنید. چند عنوان از این کتابها از منابع مرجع هستند؟

#### **مجالت تخصصی**

نشریههاي ادواري، نشریههای تخصصی هستند که توسط دانشگاهها و مؤسسههای معتبرداخلی به زبان فارسی چاپ میشوند. ازنظر اعتبارسنجی بهعلمیـپژوهشی و علمیـ ترویجی تقسیمبندی میشوند که در پایگاههای وزارتعلوم (insrt.ac.ir) و پایگاه استنادی علوم جهان اسلام (ISC.gov.ir) معرفی می شوند.

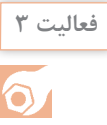

نام 5 مجله که در موضوع ماشينابزار چاپ میشوند را پیدا کنید. درجه علمی مجالت را بیان کنید.

#### **جداول و استانداردها**

دستور کارهای اجرایی که توسط مؤسسات استانداردجهانی وداخلی منتشر می شوند می توانند بهعنوان منابع معتبر اطالعات تخصصی در مجامع علمیو صنعتی استفاده شوند. دربسیاری از فرایندهای ماشينكاري برای حصول نتیجه قابل قبول باید از استانداردها استفاده نمود. سازمان ملی استاندارد ایران، متصدی تصویب و ارائه دهنده استانداردها در ایران است.

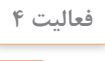

 $\Omega$ 

با جستوجو در منابع، چند استاندارد بهزبان فارسی یا انگلیسی در زمینه برادهبرداري ماشيني را پیدا کنید.

#### **پایان نامهها**

نحقیقات دانشگاهی در زمینههای تخصصی(معمولاً درسطح کارشناسیارشد و دکتری) است که توسط دانشجویان زیر نظر اساتید مجرب تهیه می شوند با توجه بهنحوه و فرایند تهیه پایاننامه می توانند بهعنوان منبع معتبر استفاده شوند. برای جستوجو و مطالعه چکیده و صفحات اولیه پایاننامهها میتوان بهسایت پایگاه اطلاعات علمی ایران بهنشانیganj.irandoc.ac.ir مراجعه کرد. دستیابی بهمتن کامل پایاننامههای فارسی معمولاً با مراجعه حضوری بهمحل کتابخانه دانشگاه امکان پذیر است.

#### **کاتالوگها**

یکی از منابع استخراج اطالعات برای استفاده صحیح از دستگاهها کاتالوگ دستگاه است. کاتالوگها برگههای معرفی و یا دفترچههای خالصه شده هستند که مشخصات فنی و کارایی دستگاهها در آن بیان شده است. این اطالعات که برای معرفی محصول ارائه میشود از اعتبار باالیی برخوردار هستند.

**بسترهای دسترسی بهاطالعات**

**موتور جستوجو**، برای جستوجوی عمومی و یا در مورد مطالب خاص میتوان بهموتورهای جستوجو مراجعه کرد. از موتورهای جستجو عمومی میتوان بهYahoo وGoogle و ازموتورهای جستوجو تخصصی مقاالت انگلیسی میتوان بهScirus وScopus وGoogle Scholar اشاره کرد. از موتورهای جستوجو برای استانداردها nssn.org را می توان نام برد. ـپایگاههاي اطالعاتیفارسی، که بستر مناسبی برای جستوجوی تخصصی است، شامل موارد زیراست: پایگاه پژوهشگاه اطالعات و مدارك علمی)ir.ac.irandoc ) پایگاه اطلاعات علمی جهاد دانشگاهی (sid.ir) بانک اطلاعات نشریات کشور (Magiran.com) فهرست پیوسته کتابخانه ملی پایگاه اطالع رسانی کتابخانههاي ایران  $(www.isiri.gov.)$ مؤسسه استاندار دو تحقیقات صنعتی ایران(www.isiri.go.ir)

> **فعالیت 5**  $\bullet$

با مراجعه بهوبگاه مؤسسهاستاندارد و تحقیقات صنعتی ایران، شماره و فایل استاندارد میز نقشهکشی را دانلود کنید و بههمراه گزارش کار تحویل دهید.

#### **چگونگی جستوجو**

دربسیاری از مواقع حجم زیادی از اطالعات ارائه شده به عنوان نتایج جستوجو همانی نیستندکه یک جستوجوگر بهدنبال آنها است. برای جلوگیری از اتالف وقت ترفندهایی وجود دارد که میتوان با استفاده از آنها این نقص را برطرف نمود. در ادامه بهبرخی از آنها اشاره میشود.

برای جستو جوی یک واژه یا عبارت مشخص از گیومه استفاده میشود. بهاین شیوه، جستوجوي عبارتی نیز میگویند. این جستوجو زمانیبهکار میرود که مورد جستوجو یک عبارت مشخص مانند: » tolerancing and dimentioning Geometric »باشد. گیومه موجب میشود تا جستوجوگر بهدنبال مجموعه واژههاي داخل گیومه با همان شکل درج شده، باشد.

برای جستوجوی دو واژه یا عبارت مرتبط ازعملگر »و« )AND )استفاده میشود.AND عملگري است که اشتراك مفاهیم را در نظر میگیرد، بهعبارتی هرواژه و یا عبارت بهتنهایی موردنظر نیست بلکه در رابطه با هم مورد توجه قرار میگیرد. بهطور مثال: در جستوجوی واژه مقياس در نقشه كشيصنعتي برای جلوگیری از ارائه اطالعات مقياس بهطور عمومییا غیرمرتبط با نقشهكشي باید عبارت drawing technical AND scale جستوجو شود. زمانی که در جستوجو مترادفهاي یک واژه و عبارت نیز مورد نظر باشد از عملگر »یا« )OR )استفاده شود. این عملگر اجتماع مفاهیم را مورد توجه قرار می دهد. بهطور مثال در جستوجوی واژه نقشهكشی میتوان عالوه بر واژه drawing واژه drafting را جستوجو نمود. در این مواقع باید عبارت جستوجو، به صورت Drafting OR Drawing وارد شود.

زمانی که جستوجو در مورد یک واژه خاص است و هیچ اشتراکی با سایر واژهها مد نظر نباشد از عملگر

بدون» (NOT) استفاده می شود. بهطور مثال چنان چه عبارت Morse NOT Code وارد شود نتایج حاصله « فقط در مورد مورس خواهد بود و بخشی از مجموعه را که موردنظر نیست )كدهاي مورس( از نتایج حذف مے کند. **جستوجوی تصویری**

برخی مواقع نیاز است که یک تصویر را در موتورهای جستوجو دوباره جستوجو کنید برای این کار میتوان فایل تصویر را در محل جستوجو بهروش کشیدن و رهاکردن)drop and drag )کپی کنید. پس از رهاکردن عبارت بارگذاری تصویر )image uploading )ظاهر میشود. سپس تمام نمونههای موجود از تصویر مورد نظر و تصاویر مرتبط با آن ظاهر میشود.

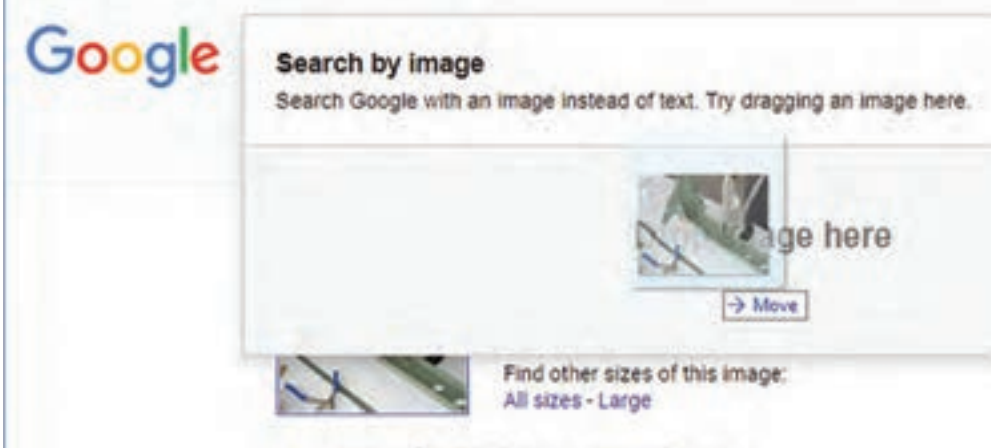

Rest guess for this image: aircraft rivet

**شکل ١**

در جستوجوي تصاوير ميتوان از ابزارهایي مانند رنگ، اندازه، تاريخ وحقوق مؤلف استفاده كرد و تصاويري دقيقتر جستوجو نمود.

صفحه نمایش نتایج در این نوع جستوجو نسبت به جستوجوی معمولی متفاوت خواهد بود. این صفحه حتی ممکن است حاوی نتایجی باشد که دارای هیچ عکسی نیستند اما با عکس مورد نظر ارتباط دارند. عناصر موجود در صفحه نمایش نتایج، با توجه بهنوع عکس مورد نظر و اطالعات گوناگونی که در ارتباط با آن عکس در فضای وب وجود دارد، متغیر خواهد بود. بخشهای صفحه نمایش نتایج عبارتاند از: **پیش نمایش عکس:** در بالاترین قسمت صفحه، عکس مورد نظر شما در اندازهای کوچک نمایش داده می شود. )سایز عکس اصلی درکنار این عکس آورده میشود.( **بهترین حدس**: جستوجوگر در صورتیکه بتواند عبارتی را که توضیح مناسبی برای عکس موردنظر باشد بیابد، آن را درصفحه نمایش نتایج ارائه میدهد. این عبارت بهصورت لینک آورده میشود و کاربر با کلیک بر روی آن بهصفحه جستوجوی آن عبارت در وب هدایت میشود. <mark>تصاویر مشابه:</mark> مجموعهای از عکس هایی که با عکس مورد نظر شباهت دارند زیر این عنوان نمایش داده می شود. **صفحههای حاوی عکس مورد نظر**: صفحههایی که عکس موردنظر در آنها قرار دارد در این قسمت لیست مے شوند.

#### **زبان تخصصی**

همانگونه که میدانید بیشتر منابع مورد استفاده ما در مباحث تخصصی به زبان انگلیسی است. برای جستوجو و تحقیق در این منابع باید با زبان تخصصی آشنایی داشته باشید. در مباحث تخصصی ترجمه کلمهبهکلمه و یا تحتاللفظی کاربردی ندارد بلکه باید با استفاده از دانش تخصصی بهترین مفهوم برای یک جمله انتخاب شود. البته باید توجه داشت که در ترجمه مفاهیم نباید مضمون اصلی جمله دچار تغییر شود.

> برای ترجمه متون تخصصی رعایت نکات زیر ضروری است. 1 در ترجمه متون تخصصی باید از واژهنامههای تخصصی استفاده شود. زیرا معانی کلمات در واژهنامههای عمومی ممکن است متفاوت باشد. به طور مثال اگر واژهchisel ر ا در مترجم گوگل جستوجو کنید معنای »اسکناس« را بهشما ارائه میدهد ولی معنای همین واژه در واژهنامه مهندسی مکانیک »قلم« است. که معنی قلم برای متن تخصصی صحیح است.

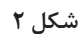

 $\overline{y}$  ممکن است در یک متن اصطلاحاتی وجود داشته باشد که دارای چند بخش باشند. مانند cotter pin اگر معنی cotter جدا و معنی pin جدا جستوجو شود، برای cotter، معنی کلسترول و برای pin، معانی میخ، خار، پین ارائه خواهد شد. چنانچه این معانی برای ترجمه اصطالح کنارهم قرارداده شوند معنی صحیح بهدست نخواهد آمد. درصورتی که اگر اصطالح در نظر گرفته شود pin cotter بهمعنی اشپیل خواهد بود.

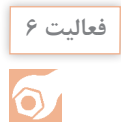

ترجمه کلمه «diffuser van» و «l, «pipe die» با استفاده از Google translate یا سایر نرمافزارهای ترجمه آفالین استخراج کنید و نتایج را با واژهنامههای تخصصی مقایسه کنید.

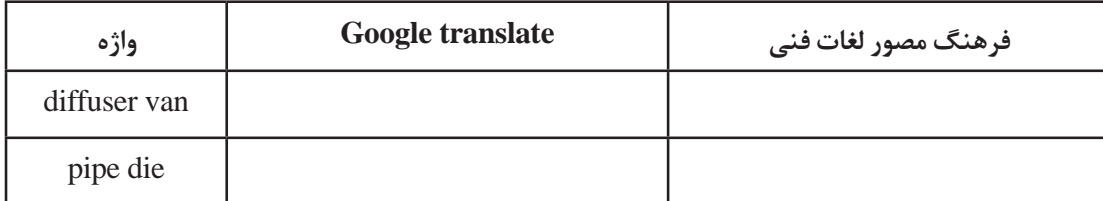

**پرسش:** آیا معنی این دو واژه در سایر واژهنامههای تخصصی با هم تفاوت دارند؟ با آوردن دلیل.

**نکته**

در ارزشیابیها برای ترجمه متون میتوانید از واژه نامههای چاپی استفاده نمایید.

کلمات را بهفارسی ترجمه، در صورتی که واژه انگلیسی دیگری برای ابزارها وجود دارد آن را بنویسید. **فعالیت 7**

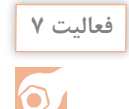

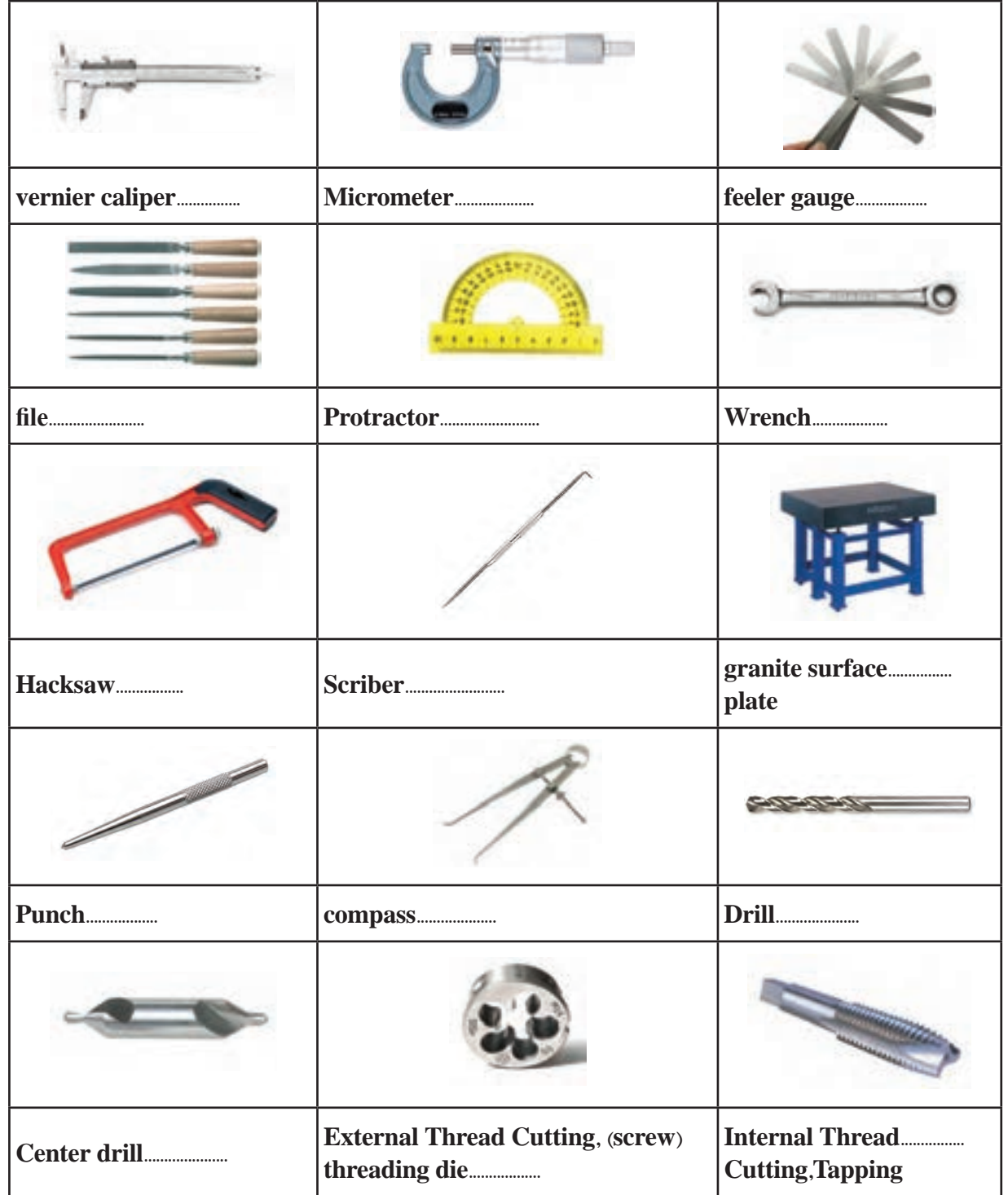

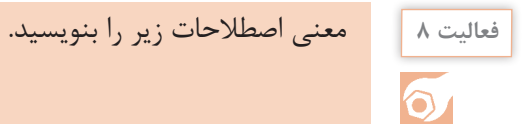

**فعالیت 9**

 $\bullet$ 

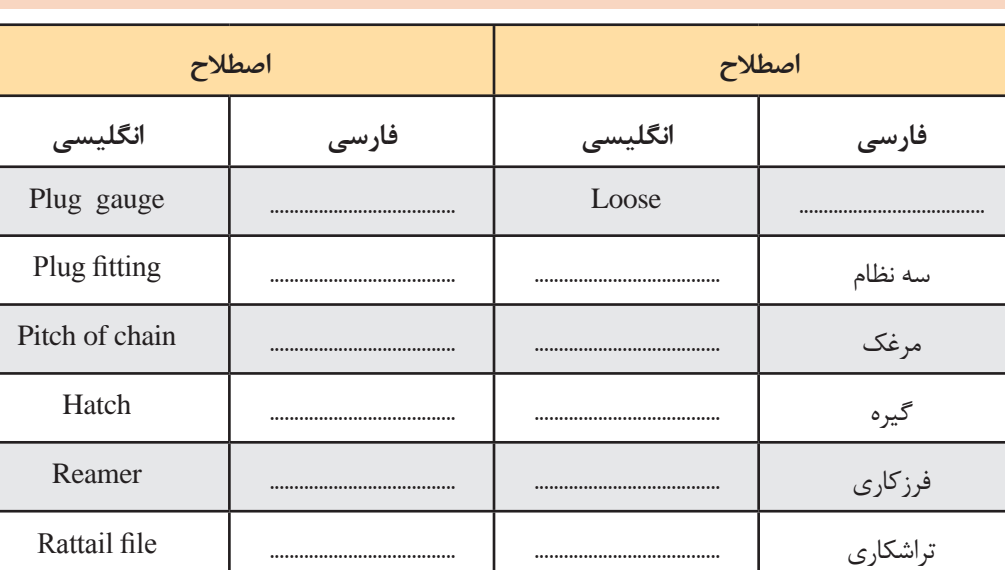

دستگاه تراش ...................................... ...................................... Nut

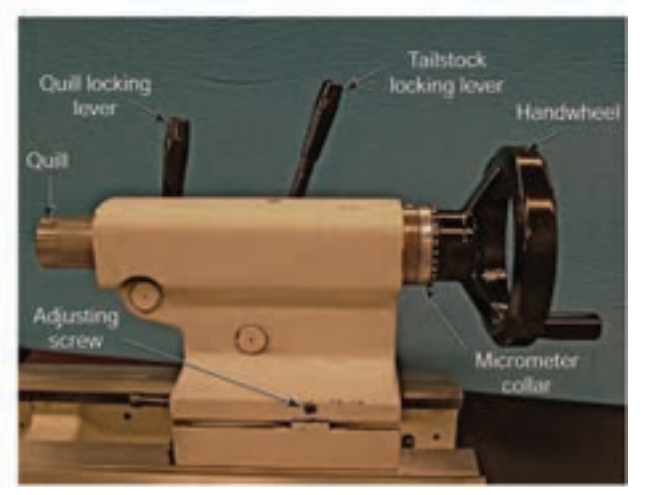

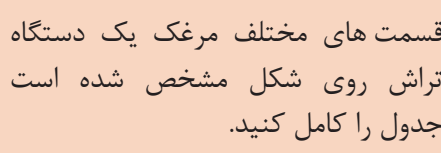

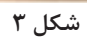

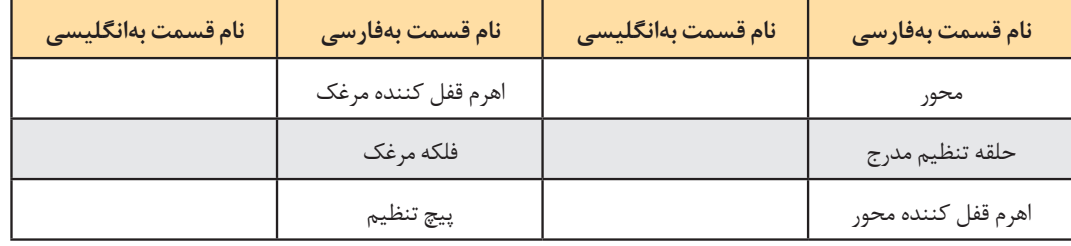

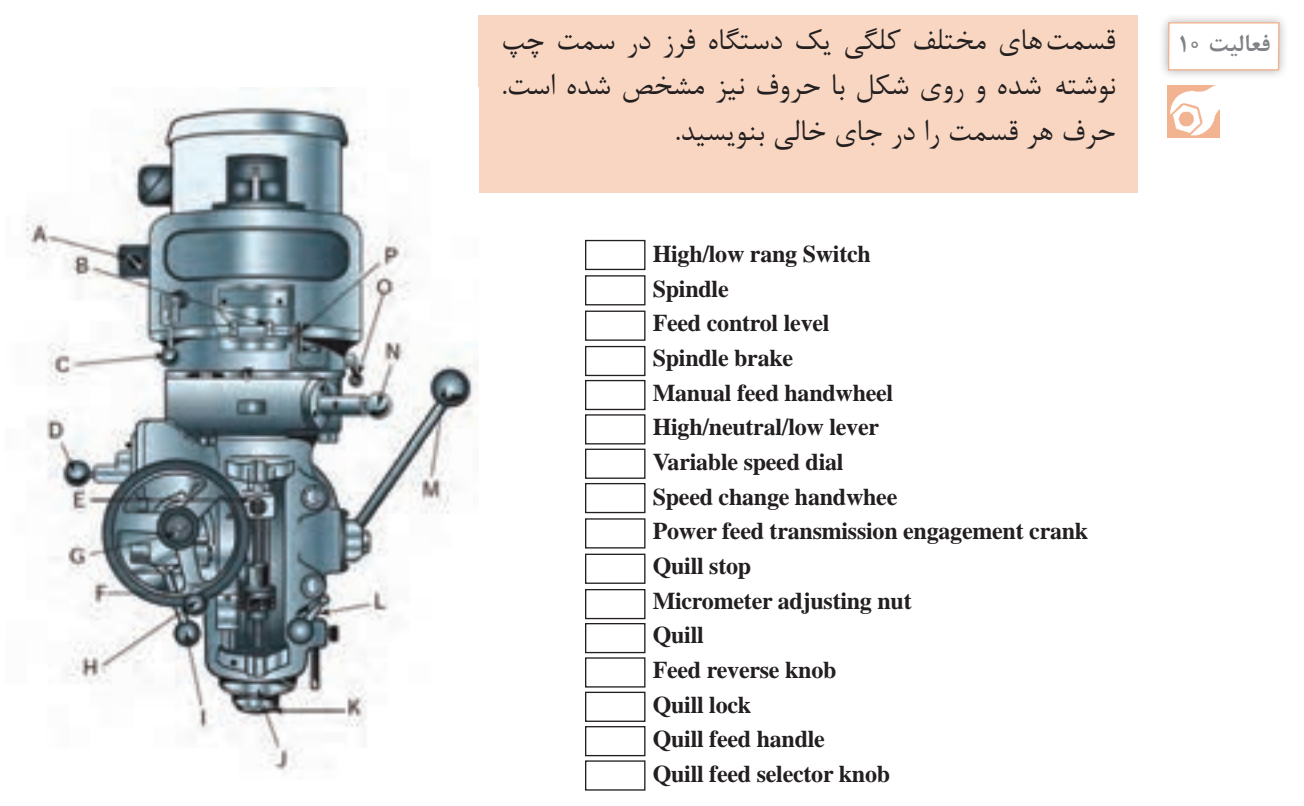

**شکل ٤**

نام انگلیسی قسمتهای مشخص شده دستگاه دریل را از منابع تخصصی استخراج و در محل مناسب **فعالیت 11** بنویسید. ابتدا جواب خود را با سایر هنرجویان مقایسه کنید و سپس به پرسشهای زیر پاسخ دهید.  $\delta$ 1 آیا واژهها درست انتخاب شدهاند؟

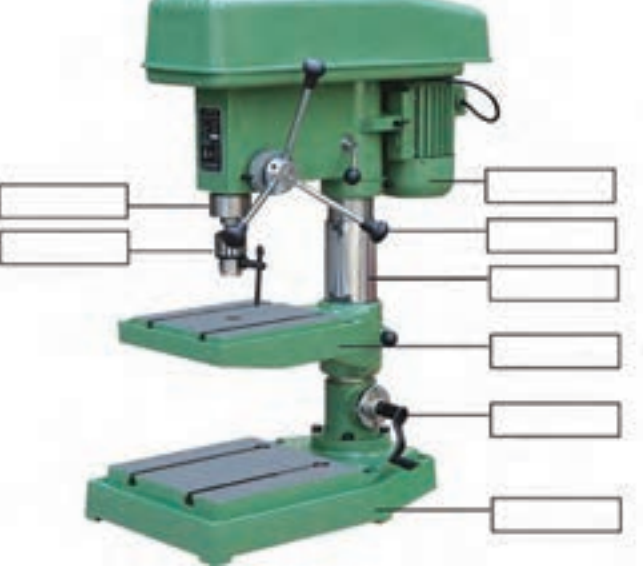

2 در بیـن واژههـای استخـراج شده شما با سایر هنرجویان تفاوت وجود دارد؟ دلیل این تفاوتها چیست؟  $\boxed{ \texttt{y} }$ 

**شکل 5**

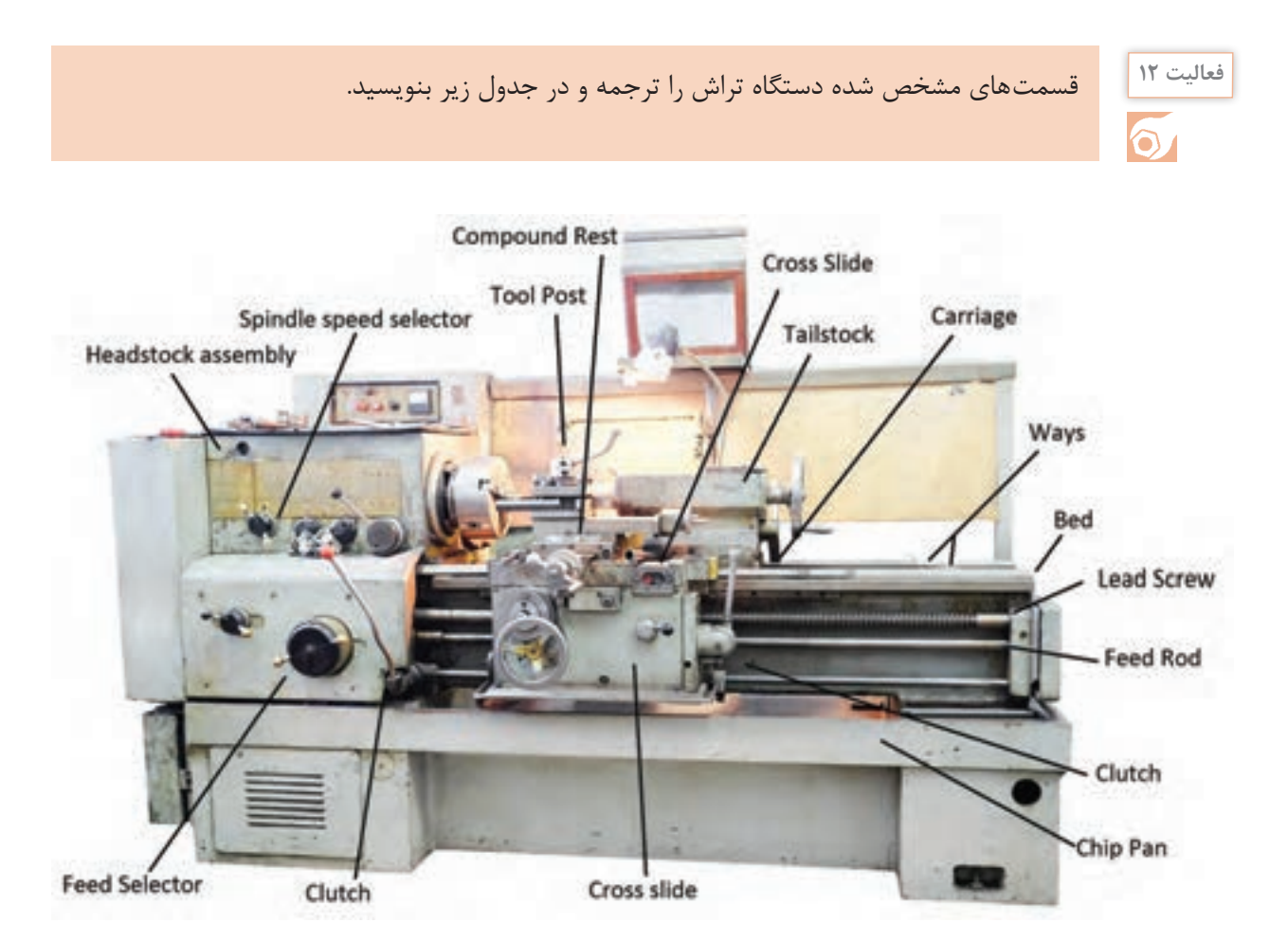

**شکل ٦**

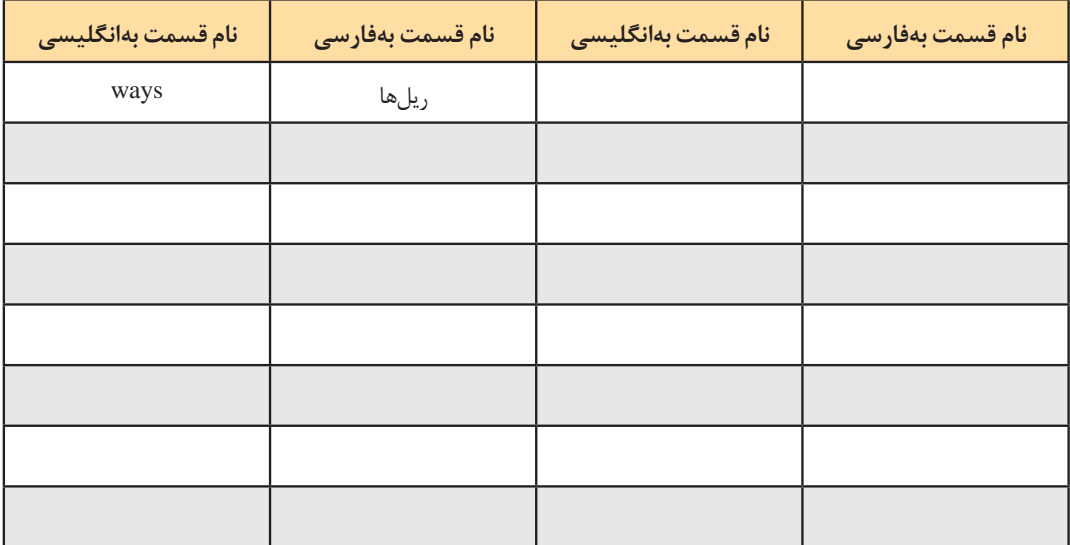

#### **استخراج اطالعات از پالک دستگاه**

استفاده 50 میلیمتر است.

دستگاه 1675MG و طول حرکت عرضی اسپیندل دستگاه 1600 میلی متر و حداکثر قطر مته قابل

شماره سریال دستگاه، شماره شناسایی در بین سایر محصوالت شرکت سازنده است که برای شرکت از اهمیت باالیی برخوردار است. تاریخ درج شده روی ً تاریخ ساخت یا خروج از خط تولید پالک ها معموال

یکی از منابع کسب اطالعات در مورد ماشینهای ابزار، پالک های نصبشده روی آنها است. بهطور مثال در پالک شکل روبهرو اطالعات مربوط بهدستگاه دریل رادیال درج شده است. در این پالک مدل

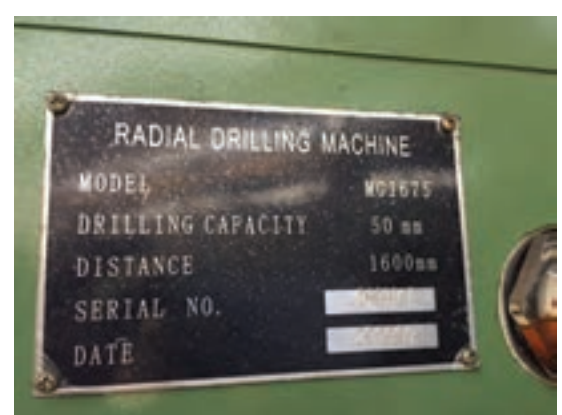

**شکل ٧**

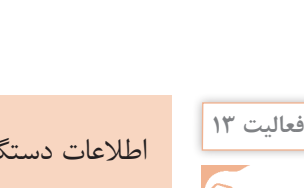

است.

اطالعات دستگاهها را از پالک های زیر استخراج کنید.

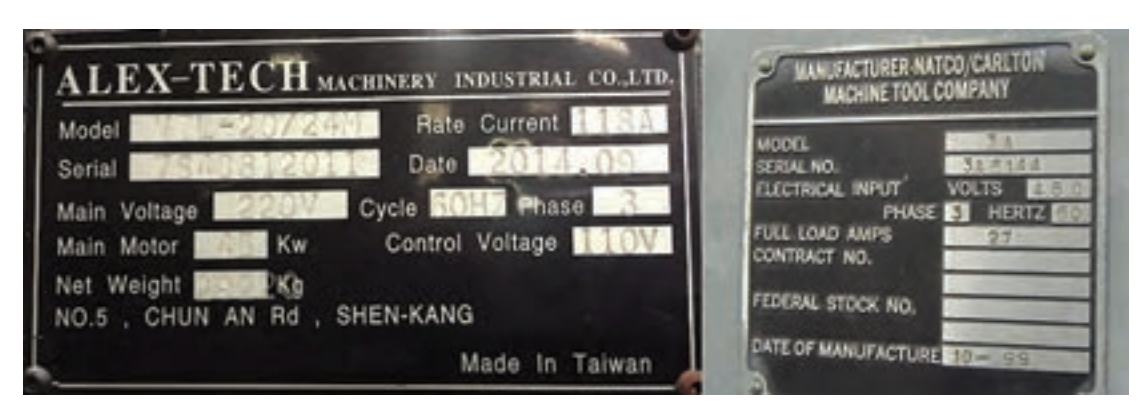

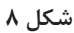

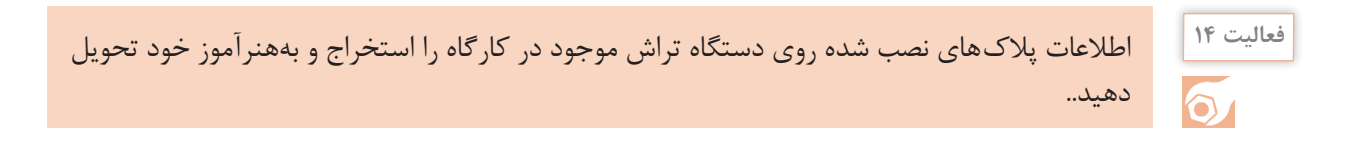

### چارت زیر را با استفاده از روشهای تولید داده شده تکمیل کنید و سپس ترجمه فارسی آن را در چارت **فعالیت 15** بعدی بنویسید.

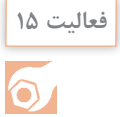

Polishing -Automated -Bonding -Brazing -Manual -Riveting-Plating-Soldering-Welding - Extrusion -Forging -Rolling-Bar Drawing -Wire Blow Molding- Drawing Centrifugal -Die Casting -Investment Permanent Mold -Sand Casting -Bending-Punching -Grinding -Blanking- Drawing-Shearing -Spinning-Casting -Compression Molding -Extrusion Injection Molding-Thermoforming -Transfer Molding -Boring -Drilling Facing -Grinding Milling-Planning -Turning -Sawing -ECM, EDM- Anodizing -Honing -Painting

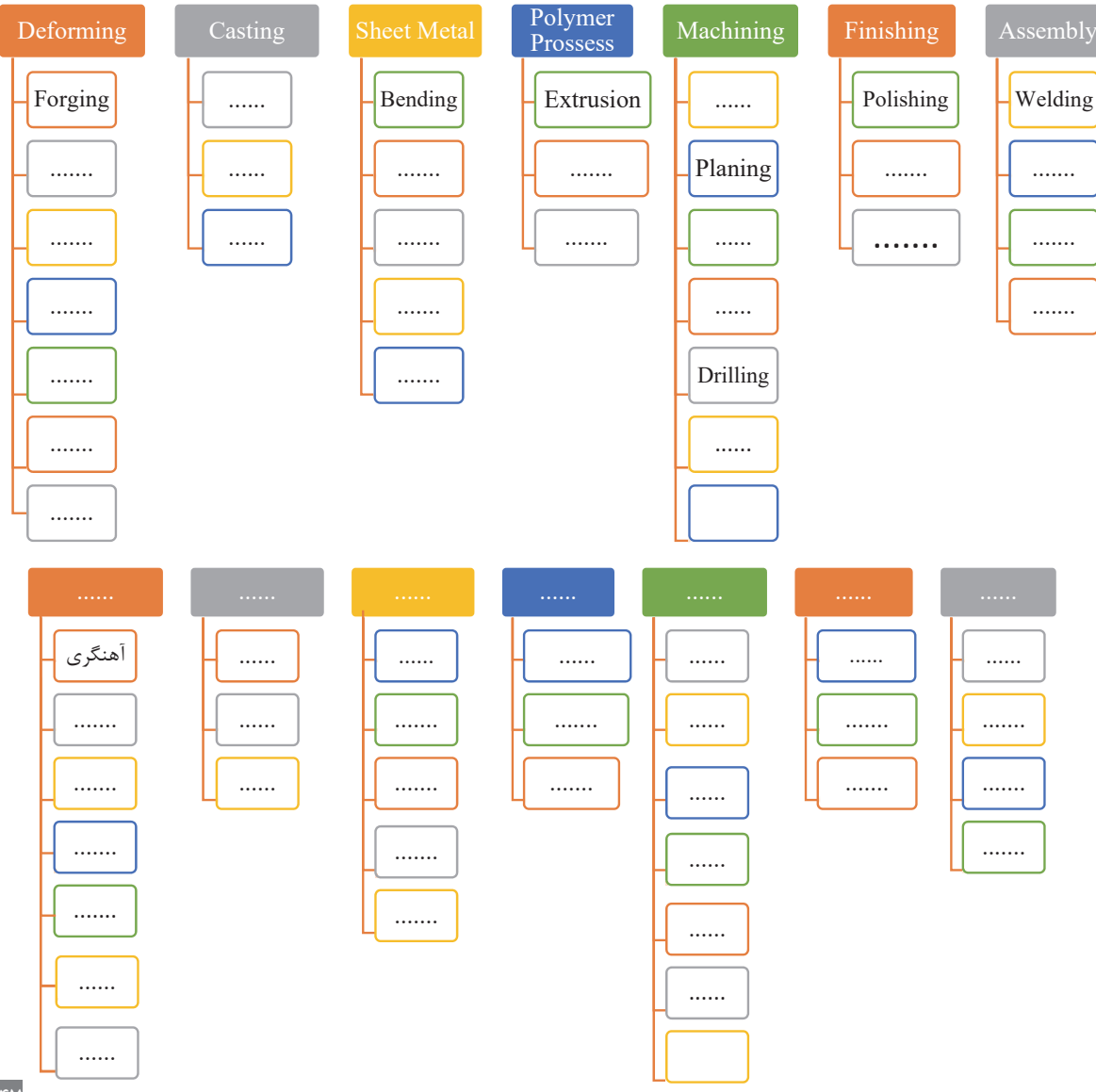

#### **processes Manufacturing**

# $\delta$

# شکل زیر چگونگی حمل صحیح مواد خام را نشان میدهد. کدام متن )جدول A و B )با شکل مرتبط است. **فعالیت 16**

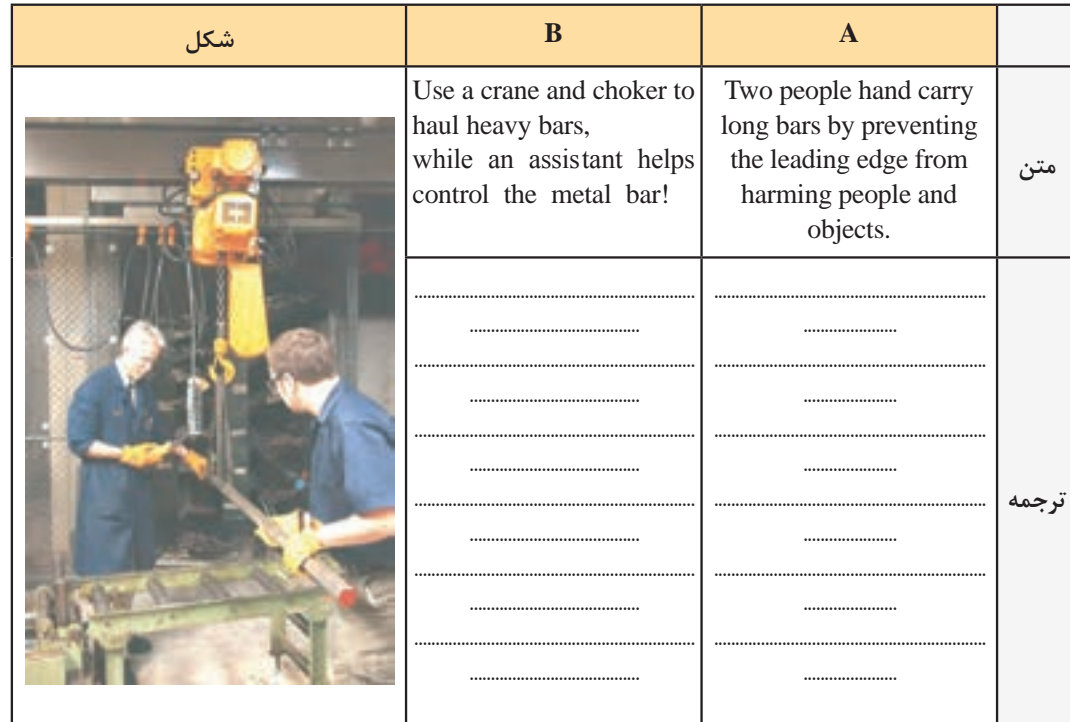

متن زیر را بهدقت مطالعه و بهپرسشهای زیر پاسخ دهید.

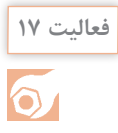

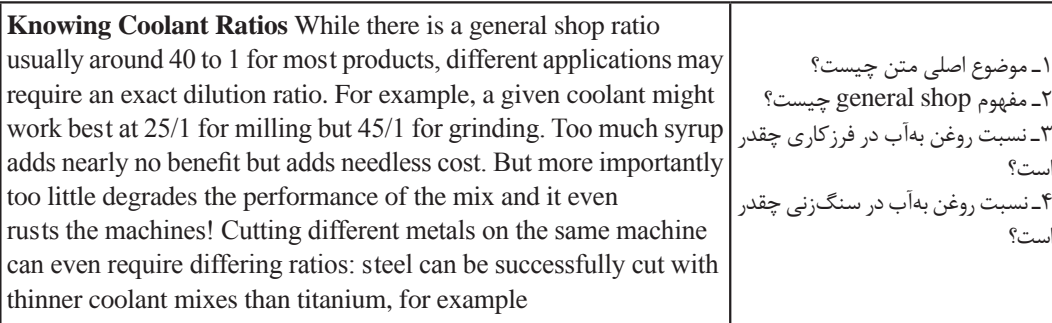

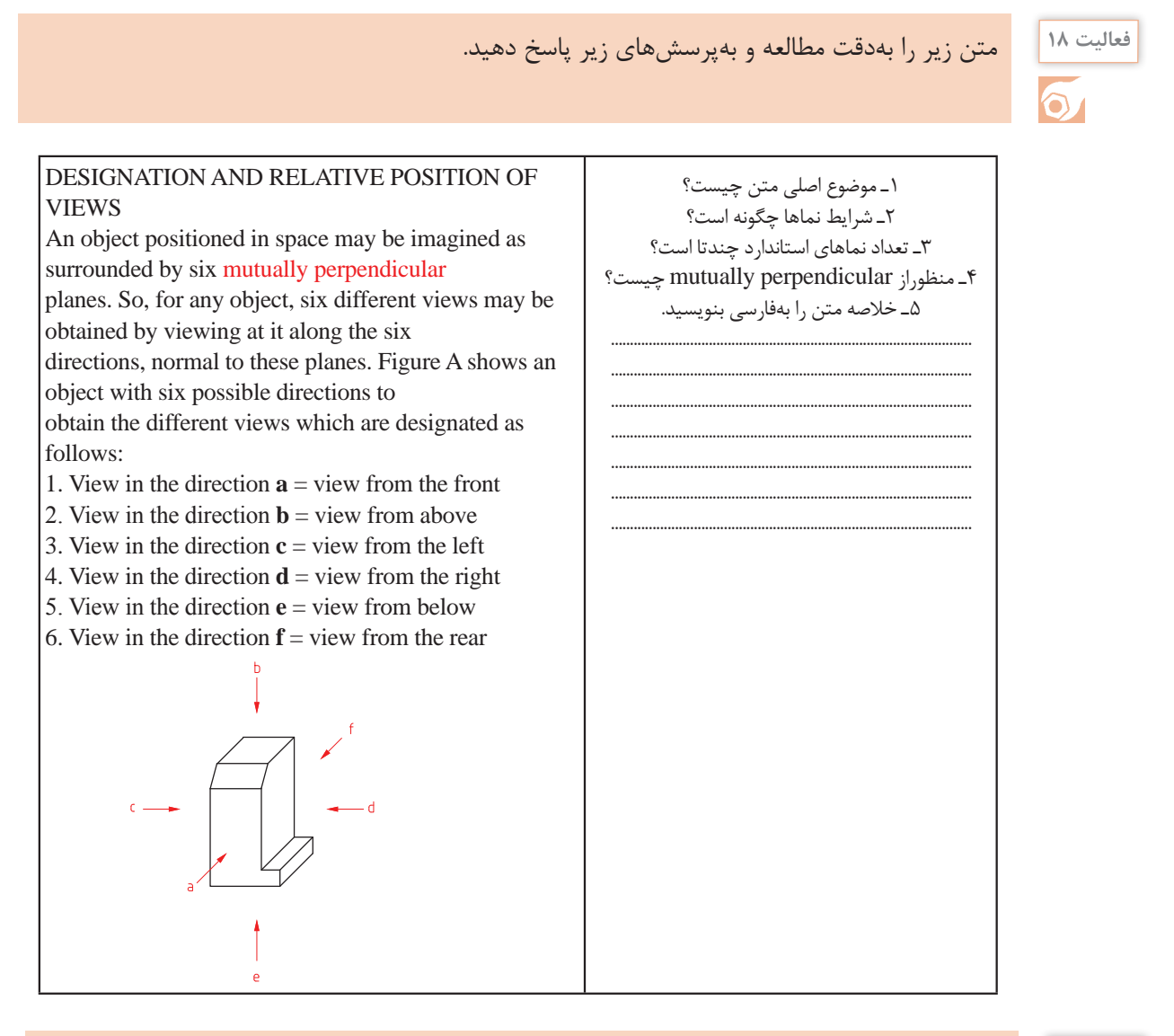

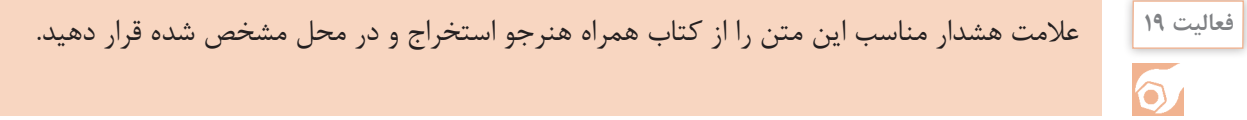

#### **:**KEYPOINT

Never reach under, or worse, walk under a heavy object during a lift.

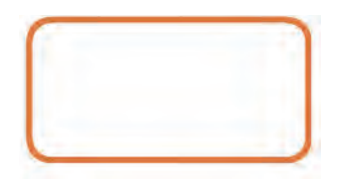

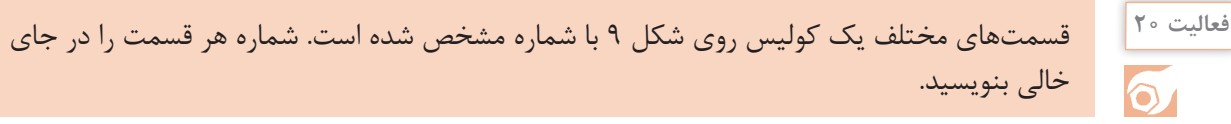

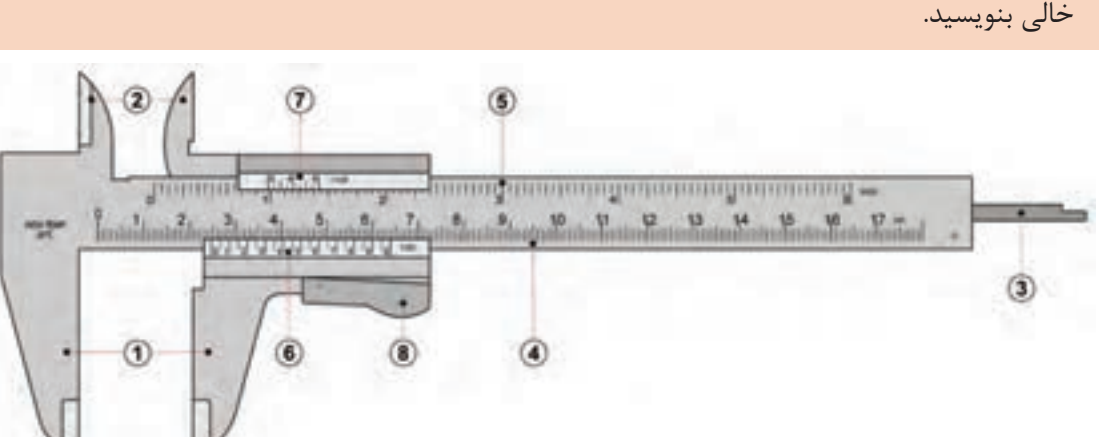

شکل ٩

**Inside jaws:** used to measure internal of an object

Main scale: scale marked in inches and fractions

Vernier scale: gives interpolated measurements in fractions of an inch

**Outside jaws:** used to measure external diameter or width of an object

Main scale: scale marked every mm

**Retainer:** used to block movable part to allow the easy transferring of a measurement

**Depth probe:** used to measure depths of an object or a hole

Vernier scale: gives interpolated measurments to 0.1 mm or better

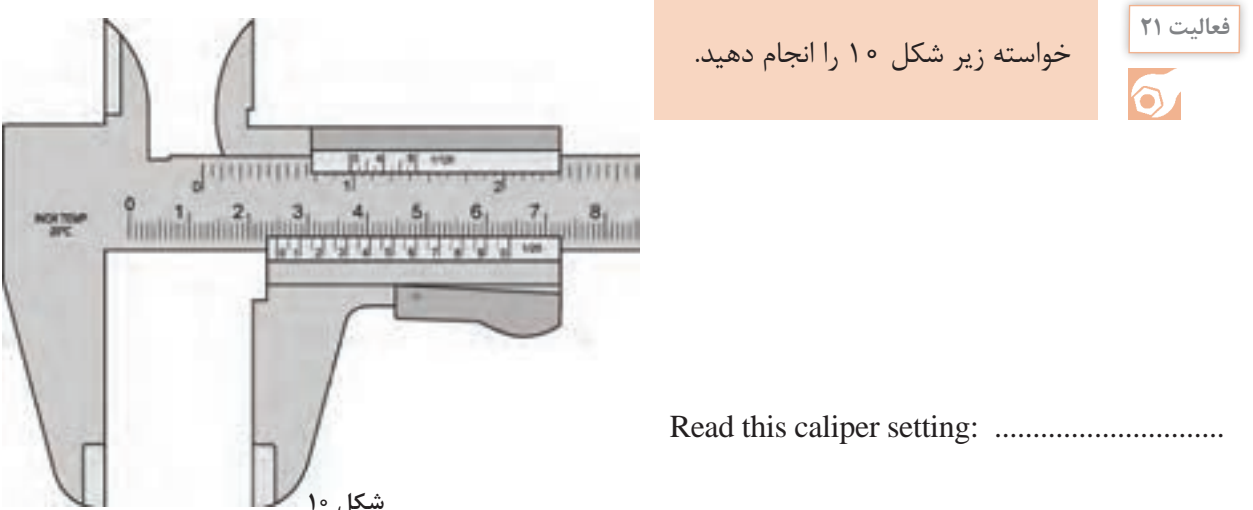

**پودمان :5 کسب اطالعات فنی**

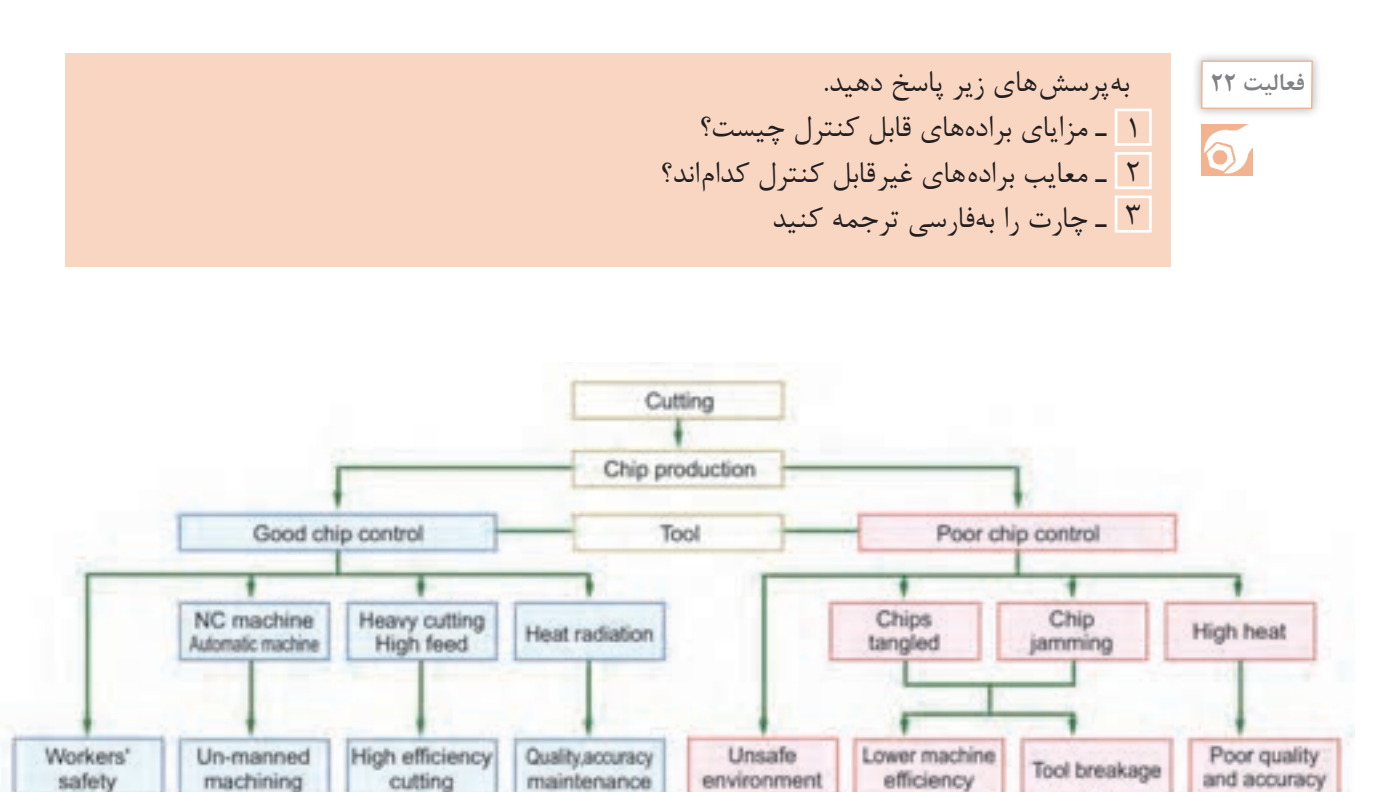

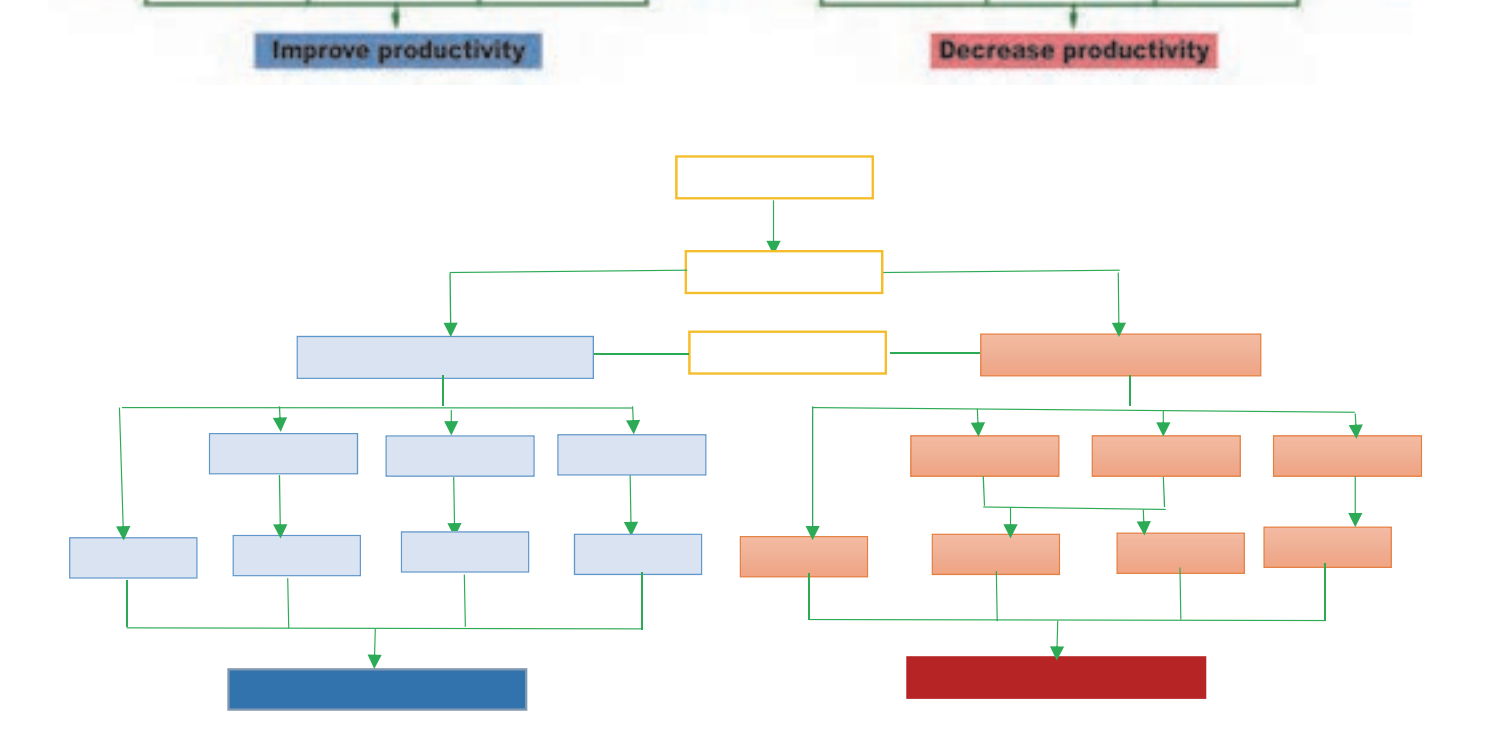

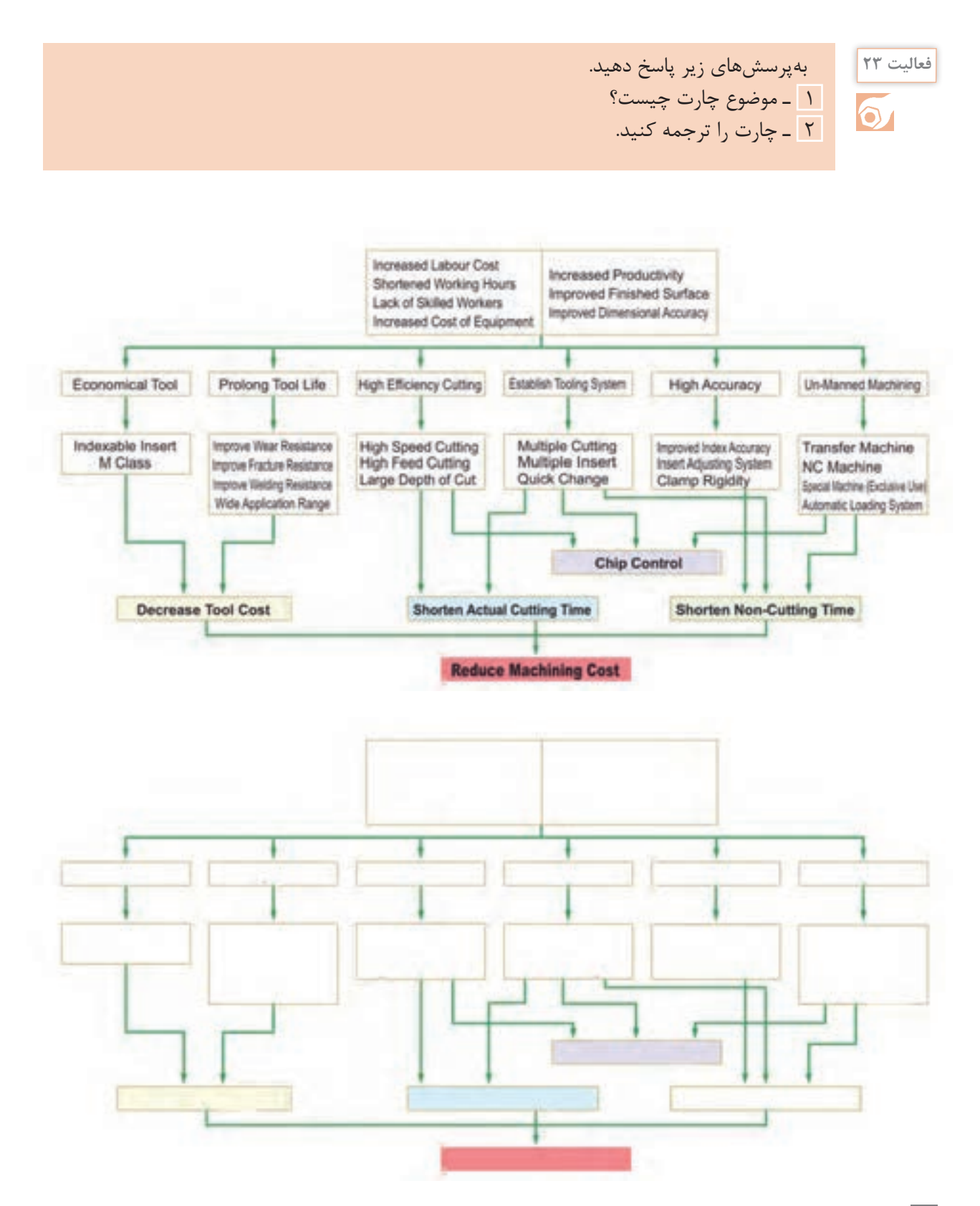

با توجه بهمتن سمت چپ بهپرسشهای مربوط بهآن پاسخ دهید. **فعالیت 24**

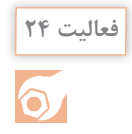

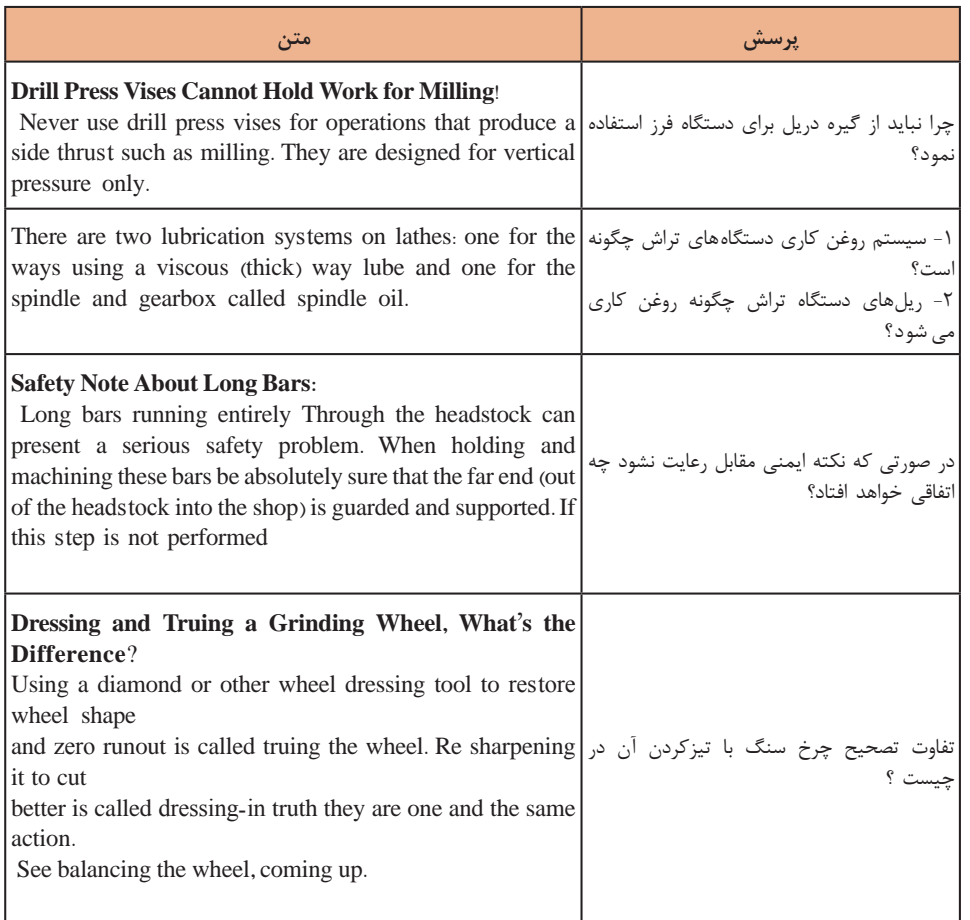

**فعالیت 25** در جدول زیر چک لیست کنترل مراحل قبل از فرزکاری قطعه بهطور نامنظم آورده شده است ترتیب مراحل را با شماره از ١تا10 مشخص کنید.

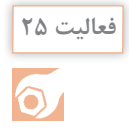

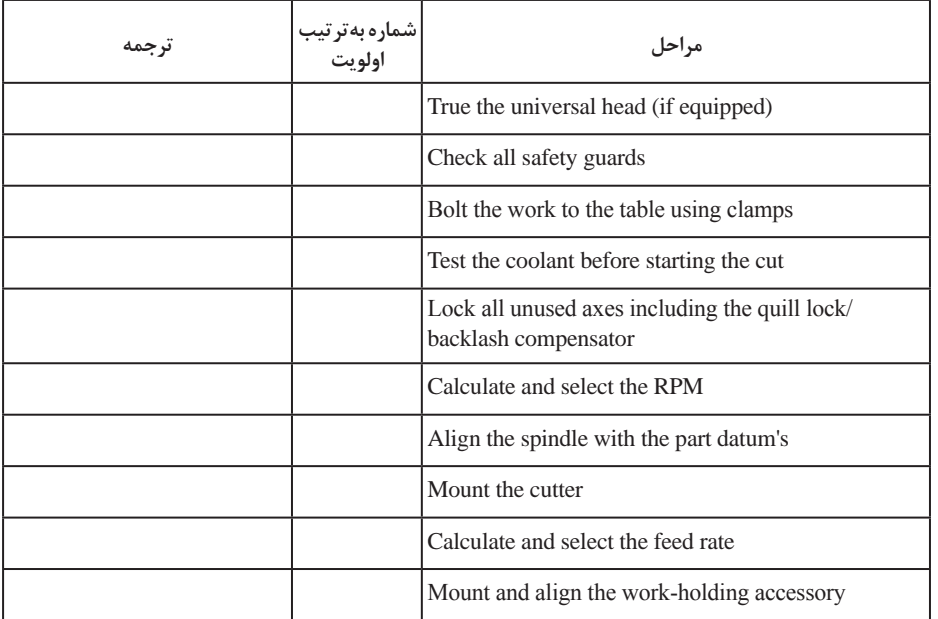

**نکته کلیدی:** چنانچه یک اصطالح فنی را در واژه نامه پیدا نکردید. در قسمت جستجوی تصویر گوگل(google image) واژه را وارد کنید و ازروی نتایج جستوجو معنای واژه را میتوانید پیدا کنید. **نکته**

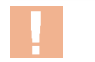

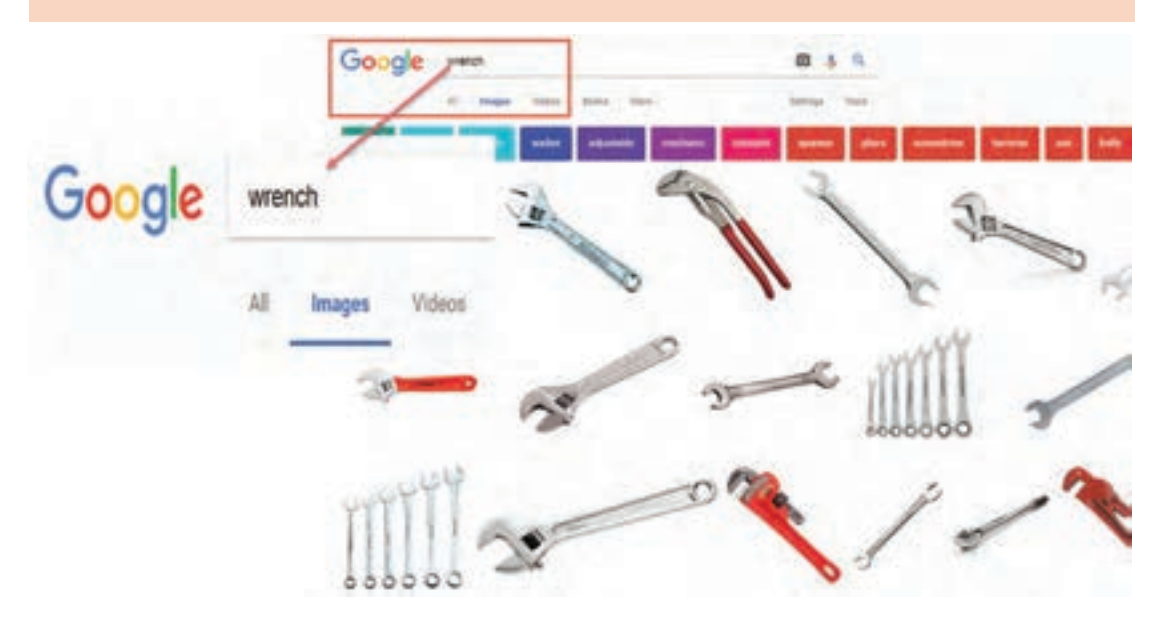

**فعالیت 26** متن زیر را با استفاده از واژهنامه ترجمه کنید.

#### Face Grooving

There are two types of grooves made on the lathe. The first is similar to a parting tool cut, a groove into the outer round surface of a part, while the second is on the face of the work. Tools used for outside diameter grooving are similar in tip shape but shorter than parting tools. Face-grooving tools must be slightly modified with extra side clearance to fit within the outside curvature of the groove the tool makes (Figs.  $12$  and  $13$ ). Expect a repeatability of  $0.0005$  in. for the width of the formed groove, which is often a critical feature. Diameter repeatability depends on the positioning method of the lathe and is from  $0.01$  to  $0.05$  mm

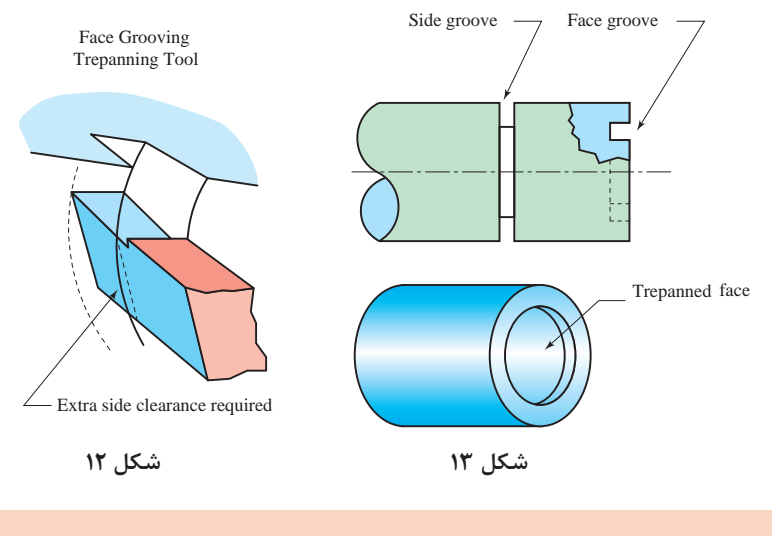

متن زیر را با استفاده از واژه نامه ترجمه کنید.

**فعالیت 27**

Precision grinding is an operation that usually follows turning, drilling, and milling. It improves surface finish and accuracy, plus it shapes metal that's hardened beyond the capability of stan-dard cutters. Grinding produces finishes as smooth as 16 mIn with repeatable tolerances near 0.003 mm (Fig. 14). Removing metal with a grinding wheel seems different from cutting it away; it's even called an abrasive process. The Latin root, abrade, means to scratch or wear away, not cut. The left-over slurry produced by grinding doesn't look anything like chips. It's a dust, or mud if coolant is used.

But examined closely, the waste particles reveal microscopic chips along with broken abrasive grains and bonding agent torn from the wheel. Before those grains broke away, they were actu-ally tiny negative rake cutters, each with its sharp edge, making one chip per revolution as it whizzed by the work surface—but

that also means external and internal heat. But in this case, the heat is so great that metals that oxidize ignite, resulting in sparks  $(Fig. 15)$ 

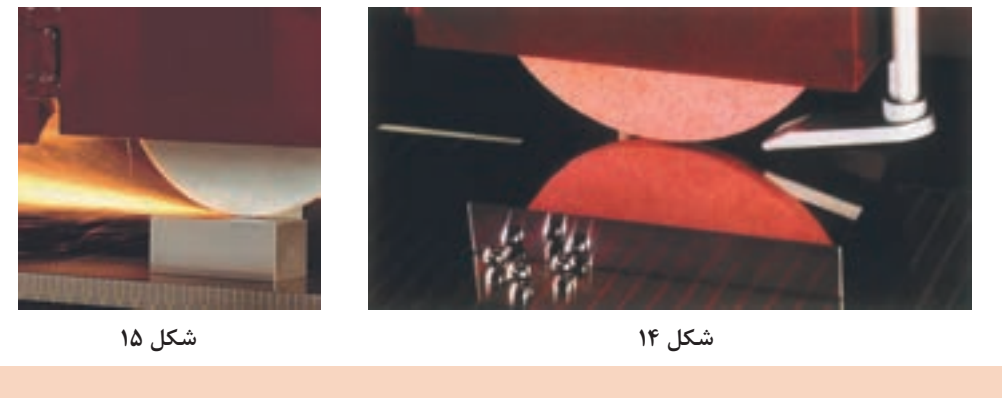

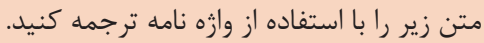

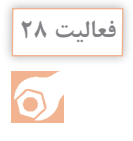

Electron Beam Machining:

This machining process works on basic principle of conversion of kinetic energy of electron into heat energy. When a high speed electron impinges on a workpiece, they convert its kinetic energy into heat energy. This heat energy used to vaporize material at contact surface. This process is carried out in vacuum otherwise the electron will collide with air particle and loses its energy before impinging on work material. This is basic principle of EBM machining.

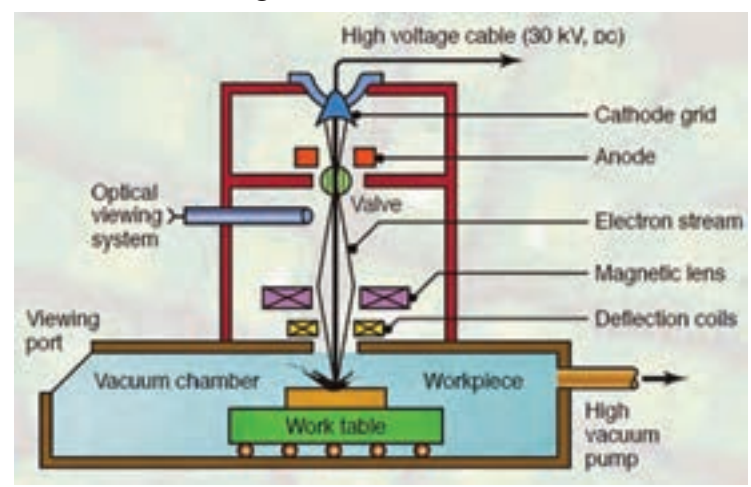

**شکل 16**

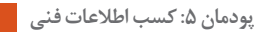

A pattern of holes drilled by EBM is shown in Fig. 17.

Workpiece material: stainless steel; Thickness: 0.2 mm; Diameter of hole: 0.09 mm; density of holes:  $4000$  per cm<sup>2</sup>; distance between holes:  $0.16$  mm: distance between rows: 0.16 mm; time required to drill one hole:  $10 \mu s$ 

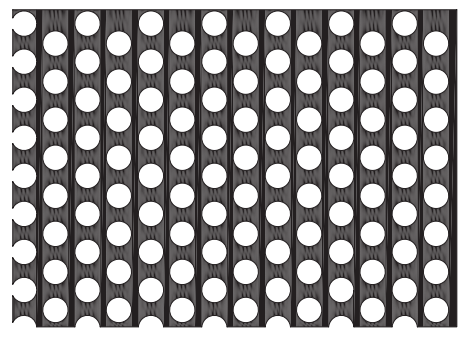

**شکل 17**

# **ارزشیابی**

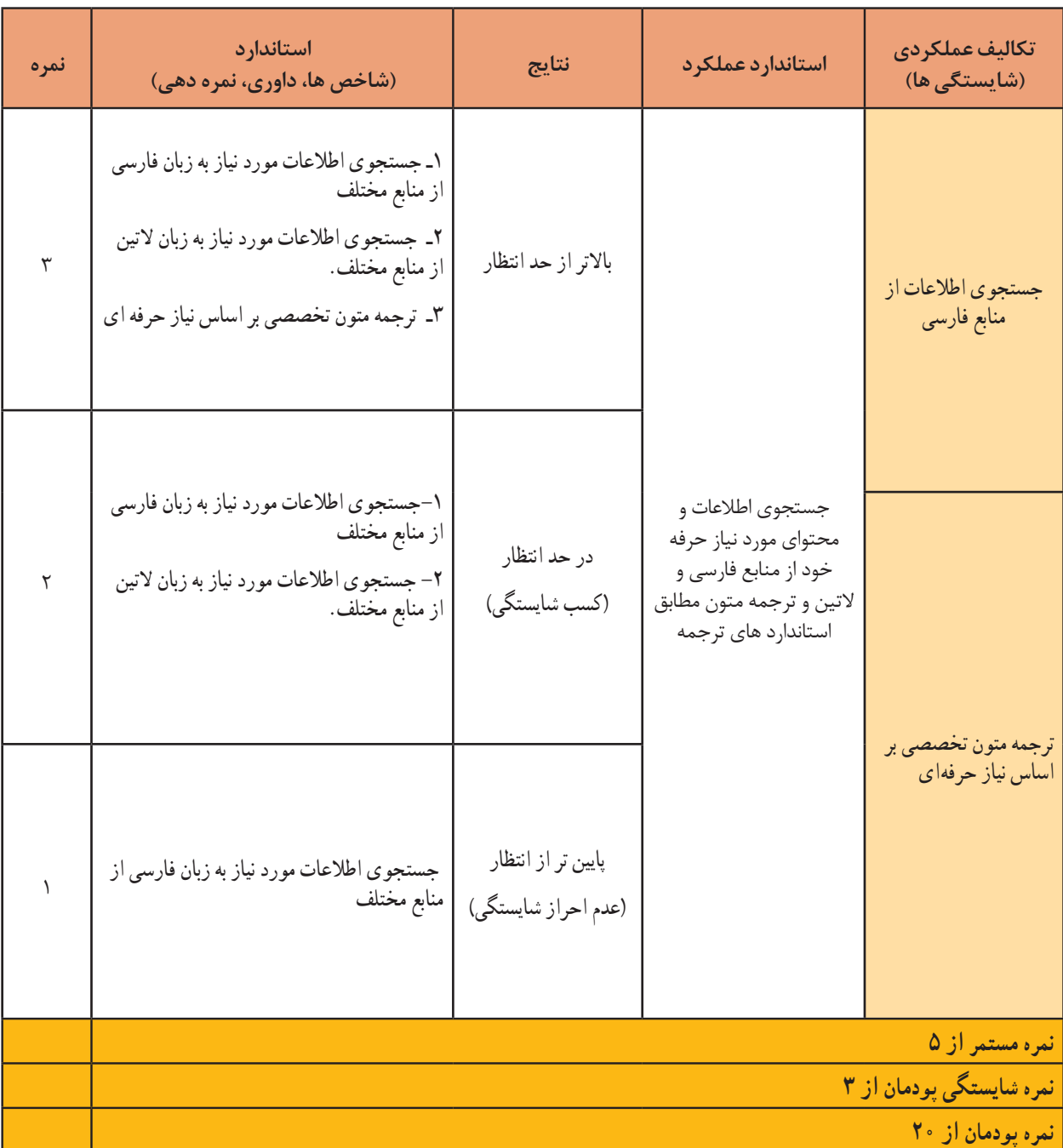

# **منابع**

-1 خواجه حسینی محمد، ،1394 نقشه کشی ،2 رشتة نقشه کشی عمومی کد،488/5 چاپ پنجم، شرکت چاپ و نشر کتاب های درسی ایران. -2 محمدی اصغر و دیگران، ،1396 خودآموز ماشینکاری CNC با پاورمیل، چاپ اول، انتشارات آفرنگ. -3 خواجه حسینی محمد، ،1376 رسم فنی عملی سال چهارم، رشتة نقشهکشی صنعتی تولید عمومی کد،822/1 نشر ناشر سی جزء.

4- Tickoo Sham, SOLIDWORKS 2017 for Designers, 2017, CADCIM Technologies.

5- CADArtifex, SOLIDWORKS 2018: A Power Guide for Beginners and Intermediate Users, 2017, CADArtifex.

6- Gaurav Verma, Matt Weber, 2017, SolidWorks 2017 Black Book, CADCAMCAE .WORKS

7- Matt Lombard, 2013 SolidWorks 2013 Bible, John Wiley & Sons, Inc.

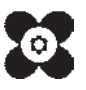

بهنر آموزان محترم، بهنر جویان عزیز و اولیای آنان می توانند نظر پای اصلاحی خود را در بارهٔ مطالب این کتاب ازطرتق نامه به نشانی تهران – صندوق پسی ۴۸۷۴ / ۱۵۸۷۵ – گروه دری مربوط و یا پام نخار tvoccd@roshd.ir ارسال نایند. وپ گاه: tvoccd.oerp.ir دفتر تألیف کیّاب ہای دری فنی وحرفہ ای و کار دانش

سازمان پژوهش و برنامهریزی آموزشی جهت ایفای نقش خطیر خود در اجرای سند تحول بنیادین در آموزش و پرورش و برنامه درسی ملی جمهوری اسالمی ایران، مشارکت معلمان را بهعنوان یک سیاست اجرایی مهم دنبال میکند. برای تحقق این امر در اقدامی نوآورانه سامانه تعاملی بر خط اعتبارسنجی کتابهای درسی راهاندازی شد تا با دریافت نظرات معلمان دربارۀ کتابهای درسی نونگاشت، کتابهای درسی را در اولین سال چاپ، با کمترین اشکال به دانشآموزان و معلمان ارجمند تقدیم نماید. در انجام مطلوب این فرایند، همکاران گروه تحلیل محتوای آموزشی و پرورشی استانها، گروههای آموزشی و دبیرخانۀ راهبری دروس و مدیریت محترم پروژه آقای محسن باهو نقش سازندهای را بر عهده داشتند. ضمن ارج نهادن به تالش تمامی این همکاران، اسامی دبیران و هنرآموزانی که تالش مضاعفی را در این زمینه داشته و با ارائۀ نظرات خود سازمان را در بهبود محتوای این کتاب یاری کردهاند به شرح زیر اعالم میشود.

| استان محل خدمت | نام و نام خانوادگی     | رديف              | استان محل خدمت   | نام و نام خانوادگی    | رديف                    |
|----------------|------------------------|-------------------|------------------|-----------------------|-------------------------|
| خراسان رضوي    | هادی حسینی             | $\lambda$         | مركزى            | محمد رودباراني        |                         |
| أذربايجان شرقى | محمد رشدي              | ٩                 | ايلام            | على عزيزي             | $\overline{\mathbf{r}}$ |
| أذربايجان شرقى | بابک کریم نواز         | $\setminus \circ$ | قزوين            | يعقوب خلج             | ٣                       |
| أذربايجان غربي | بشار أذرگ              | $\setminus$       | كردستان          | اميد ويسى             | $\mathbf{r}$            |
| اردبيل         | سید مرتضی سجادی<br>حور | ۱٢                | شهرستانهای تهران | صادق غلامی<br>اندراتی | $\Delta$                |
| هرمزگان        | برات محمد تلبا         | $\mathcal{N}$     | خراسان جنوبي     | حسن الله رساني        | ۶                       |
| خراسان جنوبي   | سیدعلی هاشم آبادی      | ۱۴                | اصفهان           | حميدرضا سودايي        | Ÿ                       |

**اسامی هنرآموزان شرکت کننده در اعتبارسنجی کتاب دانش فنی تخصصی ـ کد 212419**